# **Redmine - Feature #2194**

# **Have many controllers associated with a single menu\_item (especially for plugins)**

2008-11-15 05:45 - Jean-Baptiste Barth

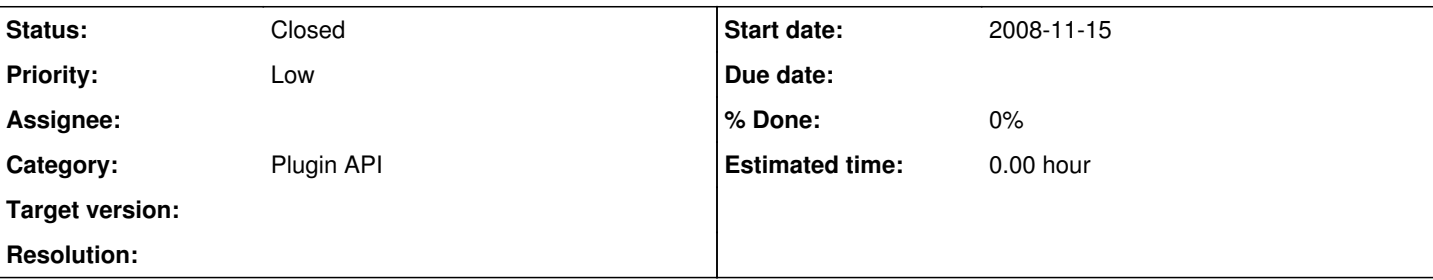

# **Description**

I'm building a plugin with many controllers. I'd like to have a way to specify in my plugin's init.rb how to link theses controllers with a single menu item. If I'm not wrong, it's not possible for the moment. As the plugin has its own single tab in the "project\_menu", when you jump from a controller to another, the tab isn't selected anymore, making my users feel lost (I just suppose).

The selection of a tab seems to be handled by a simple comparison between the menu item name and the current controller name. In the attached diff I've changed a bit the way item is detected as being the selected one. There should be no impact on existing menu calls. Perhaps you'll prefer another implementation, or tell me this is completely useless for other people, which I can easily imagine.

## USAGE

It can be used as an option for "menu" method in yourplugin/init.rb : :for => [:controller1, :controller2, ...] Note that the comparison with the menu name as no more effect if a ":for" array is defined, i.e. if you name your menu "mycontroller" and a ":for" option is present, menu item won't be selected unless ":mycontroller" is present in the ":for" option.

### **History**

#### **#1 - 2008-11-15 18:39 - Markus Knittig**

 $+1$ 

### **#2 - 2008-11-16 08:59 - Jean-Philippe Lang**

*- Status changed from New to Closed*

I'd like to have a way to specify in my plugin's init.rb how to link theses controllers with a single menu item. If I'm not wrong, it's not possible for the moment.

It is possible. For example TimelogController uses the same menu item as IssuesController. MenuManager adds a class method menu\_item to ApplicationController.

#### It can be used like this in your plugin controllers:

```
class SomeController < ApplicationController
   # use :foo as the default menu item for this controller
   menu_item :foo
   # use a different menu for a particular action
   menu_item :bar, :only => :edit
end
```
# **#3 - 2008-11-16 12:20 - Jean-Baptiste Barth**

Great, thank you ! And sorry I've missed that..

## **Files**